## **CÓMO REALIZAR PRESENTACIONES EFICACES Y PROFESIONALES (60h)**

**OBJETIVOS:** El curso trata de dar respuesta a la necesidad que existe en el mundo del marketing digital y del marketing en general de realizar presentaciones y videos para redes sociales atrayentes, efectivos y que den una buena imagen de marca. Tanto para transmitir información como para publicitar servicios y productos.

Presentaciones de empresa, en proyector, en web, en archivos de video. O videos para redes sociales, para sitios web empresariales.

**METODOLOGÍA:** El curso se desarrolla por medio de:

- Videos explicativos, paso a paso, donde el profesor relata y explica in situ las aplicaciones más habituales que vamos a necesitar o que podremos utilizar para conseguir presentaciones eficaces y profesionales. Estos videos son fundamentales en el desarrollo del curso, el alumno debe repetirlos las veces que sean necesarias hasta lograr su total asimilación y comprensión de todo lo expresado por el profesor.
- Lecturas: textos en archivos pdf: que aportan y amplían la información y conocimientos transmitidos por los videos.
- Ejercicios guiados: que el alumno debe realizar en los programas señalados para de esa forma confirmar los conocimientos adquiridos.
- Test Parciales, que sirven para que el alumno se auto examine y valore los conocimientos adquiridos.
- Archivos en descarga: plantillas que van a servir tanto para el curso como posteriormente en el desempeño profesional del alumno.
- Examen tipo test final.
- Manual Avanzado de PowerPoint: se incluye como apoyo y texto de consulta, fundamentalmente dirigido al posterior desarrollo profesional del alumno.

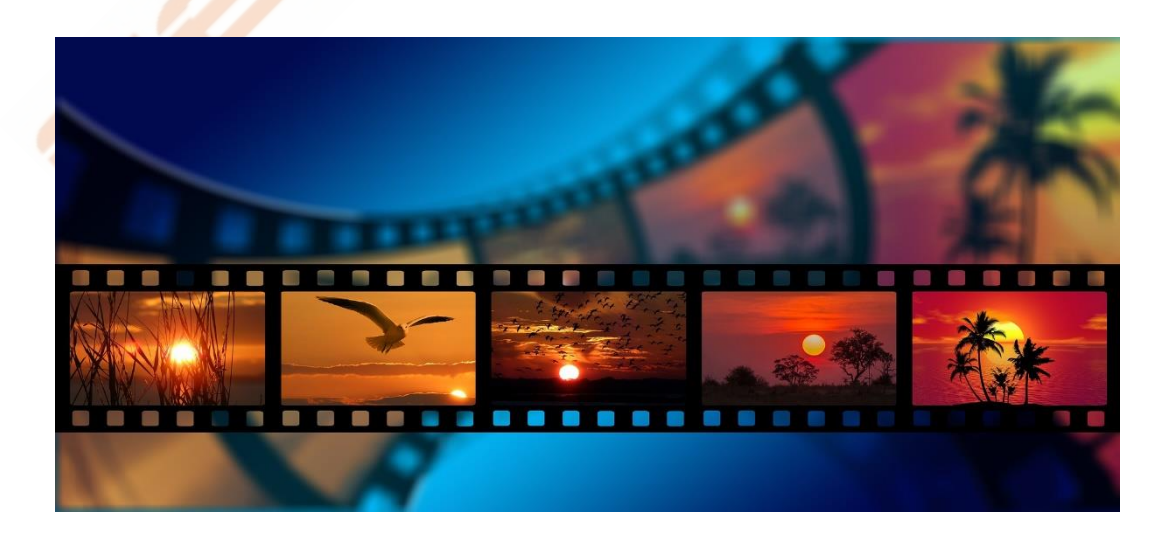

## **CONTENIDO DEL CURSO**

- 1. Inicio PowerPoint
- 2. Gráficos
- 3. Formas
- 4. Imágenes y videos
- 5. Animaciones
- 6. Presentación
- 7. Presentación eficaz
- 8. Video para redes sociales Manual y ejercicios de PowerPoint *Test PowerPoint*

i Salah Barat Bandari Bandari Bandari Bandari Bandari Bandari Bandari Bandari Bandari Bandari Bandari Bandari<br>Bandari Bandari Bandari Bandari Bandari Bandari Bandari Bandari Bandari Bandari Bandari Bandari Bandari Bandar

Ŷ

- 9. PowerPoint y Camtasia
- 10. Camtasia
- 11. Ejercicio de PowerPoint
- 12. Prezi
- 13. Plantillas en Prezi
- 14. Prezi esferas
- 15. Prezi edición
- 16. Prezi gráficos Manual de Prezi *Test de Prezi*
- 17. Powtoon
- 18. Powtoon crear diapositiva
- 19. Presentación con Powtoon
- 20. Presentación con Powtoon II
- 21. Presentación con Powtoon III
- 22. Google presentaciones
- 23. Google presentaciones II
- 24. Google presentaciones III
- 25. Bancos de imágenes
- 26. El guion
- 27. El storyboard

Lectura – Como crear un guion gráfico

28. Infografías

Crear infografías Plantillas de infografías

## Manual Avanzado de PowerPoint

*TEST AUTOEVALUACION FINAL*